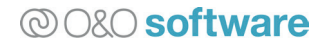

# O&O Defrag und der Windows-Defragmentierer im Vergleich

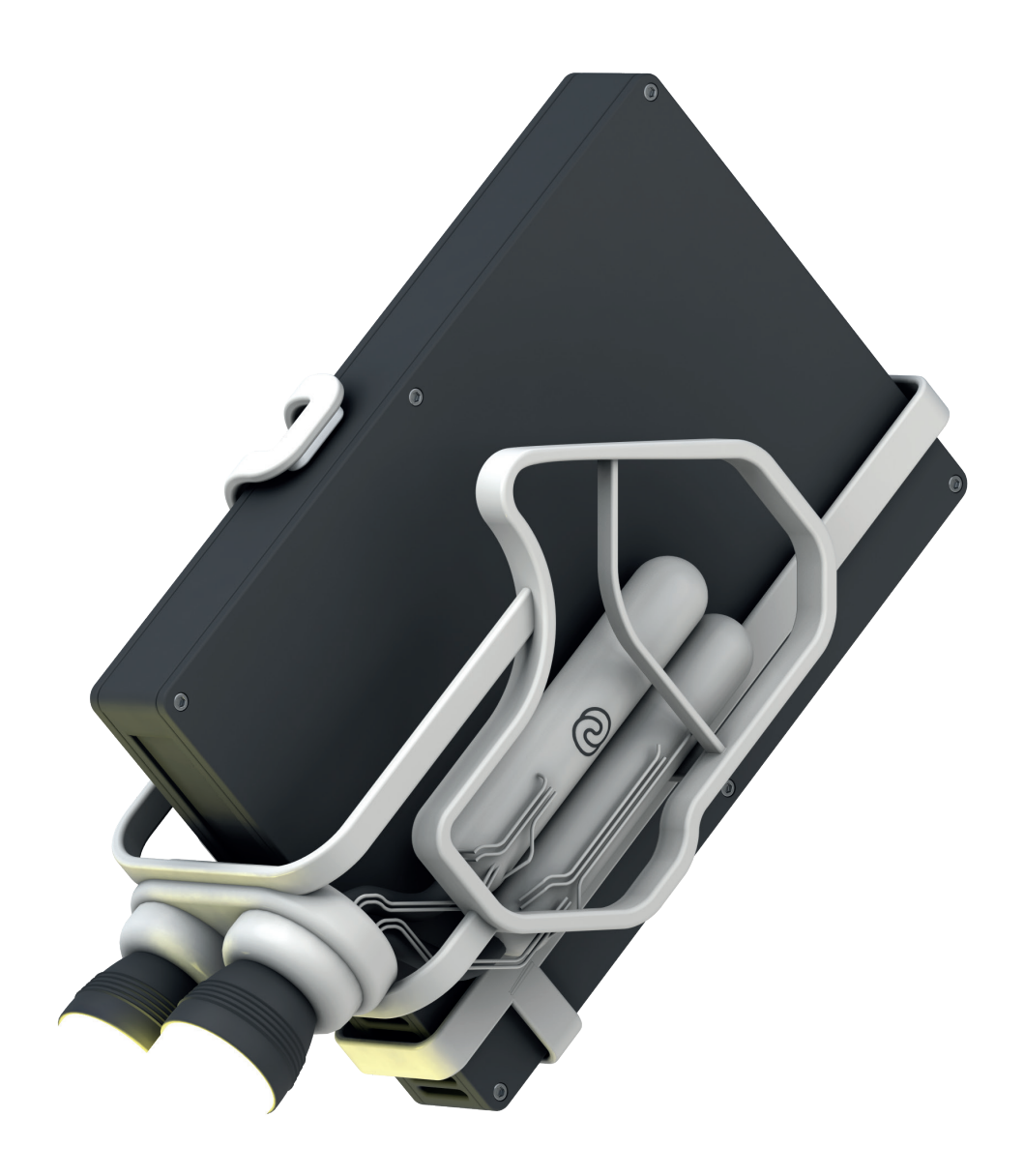

# @O&O software

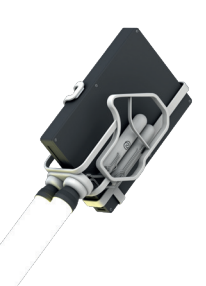

# **Überblick**

Das Problem der Fragmentierung von Dateien ist untrennbar mit jedem Dateisystem verbunden. Dies hängt damit zusammen, dass beim Ändern und Löschen von Dateien Lücken auf dem Datenträger entstehen, die später für andere Daten wieder verwendet werden. Da diese meist nicht dieselbe Größe haben, werden sie über mehrere dieser Lücken verteilt. Im Laufe der Zeit entsteht so ein Durcheinander der Dateien auf der Festplatte, die den Zugriff auf sie deutlich verlangsamen.

Aber nicht nur die Geschwindigkeit ist ein Problem, auch können stark fragmentierte Dateien zu Systemfehlern führen (siehe Microsoft-Knowledge-Base Artikel #9673511 ), die letztendlich in Dateninkonsistenzen und Abstürzen resultieren. Ein weiterer Aspekt ist auch die Forensik bei der Rettung von Daten, sollte die Dateistruktur beschädigt worden sein. Sind die Dateien fragmentiert, so kann die Datenrettung im besten Fall erschwert, im schlimmsten Fall unmöglich werden.

### **Zentralisierte Verwaltung**

Ein wichtiger Aspekt bei der Verwaltung einer Defragmentierungslösung im Netzwerk ist deren Administrierbarkeit. O&O bietet hier mit seiner O&O Enterprise Management Console<sup>2</sup> ein ideales Werkzeug, um von der Installation über die Konfiguration bis hin zum Reporting sämtliche Prozesse zentral zu steuern. Dabei kann der Administrator sogar entscheiden, ob dem Anwender auf seinem Zielrechner die Möglichkeit eingeräumt werden soll, dass er selbst O&O Defrag starten oder beeinflussen kann.

Mit der Möglichkeit zur Zeitplanung von O&O Defrag können exakte Zeitpunkte und Zeiträume definiert werden, in denen die Defragmentierung stattfinden darf. Dies ist besonders wichtig, wenn andere Prozesse wie Datensicherungen oder Konsolidierungen ebenfalls eingeplant werden. Eine Überlappung dieser Vorgänge könnte zu unnötigen Doppelbelastungen der Maschinen und damit zu längeren Laufzeiten führen.

Ein weiterer Aspekt der in O&O Defrag integrierten Zeitplanung ist die Möglichkeit, vor und nach deren Ausführung bestimmte Systemprozesse oder Anwendungen zu starten oder zu stoppen. Dadurch ist es beispielsweise möglich, Server-Prozesse vor der Defragmentierung anzuhalten und damit eventuell exklusiv gesperrte Dateien freigeben zu lassen. Nach Abschluss der Defragmentierung können diese wiederum automatisch gestartet werden.

Neben diesen Möglichkeiten integriert sich O&O Defrag auch vollkommen transparent in bestehende Netzwerkinfrastrukturen und Softwareverwaltungen. Ein ausführliches Skripting-Interface bietet umfangreiche Konfigurationsmöglichkeiten, um auf den Ablauf einer Defragmentierung präzise Einfluss nehmen zu können.

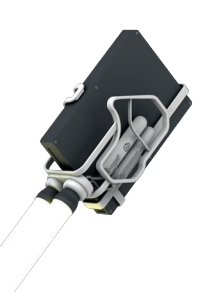

### **Sicherheit und Kontrolle**

Die Sicherheit der Daten spielt bei der Defragmentierung eine große Rolle: der Zugriff auf die Daten - und damit auf die Defragmentierungssoftware - muss entsprechend reguliert werden können, da sie aufgrund ihrer Arbeitsweise auf sämtliche Daten des Rechners zugreifen können muss.

Die Windows-eigene Defragmentierung benötigt zur Ausführung administrative Rechte. Dies bedeutet, dass ein Benutzer, der die Defragmentierung starten will, über die Berechtigung verfügen muss. Im Unternehmensumfeld ist dies ein absolutes Tabu, denn dadurch würden auch alle weiteren Sicherheitsmechanismen ausgehebelt werden und der Benutzer hätte quasi eine uneingeschränkte Verfügungsgewalt über seinen Rechner und seine Daten.

O&O Defrag begegnet dieser Problematik mit einer elaborierten Sicherheitsverwaltung. So kann der Administrator dem Anwender erlauben, O&O Defrag in vollem Umfang nutzen zu können, ohne über administrative Rechte verfügen zu müssen. Möchte der Administrator dem Anwender lediglich die Möglichkeit geben, die Defragmentierung manuell anzuhalten, so kann er dies auch. Grundsätzlich kann O&O Defrag auch vollständig ohne Benutzungsoberfläche installiert und verwaltet werden, so dass für den Anwender alle Prozesse im Hintergrund stattfinden und er nicht bei seiner täglichen Arbeit irritiert wird.

### **Verschlüsselung der Kommunikation**

Zusätzlich bietet O&O Defrag im Zusammenspiel mit der Integration in die O&O Enterprise Management Console<sup>2</sup> die Möglichkeit zur Verschlüsselung der gesamten Kommunikation zwischen Server und Client auf SSL-Basis, so dass weder ein Belauschen noch ein Initiieren von Aktionen durch unbefugte Dritte möglich ist. Die Windows-7-Defragmentierung bietet keine der genannten Möglichkeiten und Optionen.

# **Kompatibilität**

O&O Defrag unterstützt sämtliche Hardware, die auch von Windows unterstützt wird. Zusätzlich wird mit O&O Defrag eine einzigartige und herstellerunabhängige Optimierung von Solid State Drives angeboten<sup>3</sup>. Es ist ab Windows XP lauffähig und wird in nativen 32- und 64-Bit-Versionen angeboten. Dadurch ist es möglich, in einem heterogenen Umfeld, in dem verschiedene Versionen des Windows-Betriebssystems zum Einsatz kommen, mit nur einer Version von O&O Defrag arbeiten zu können. Dies reduziert nicht nur den Konfigurationsaufwand, sondern macht auch die Ergebnisse vergleichbar.

Microsoft hat seit Windows 2000 nahezu mit jedem Major-Release des Windows-Betriebssystems eine vollkommen neue Version der Windows-Defragmentierung veröffentlicht, teilweise basierend auf hinzugekauften Komponenten. Dies ergibt nicht nur unterschiedliche Qualitäten und Arbeitsweisen der Windows-Defragmentierung, es bedeutet auch gleichzeitig teilweise vollkommen unterschiedliche Schnittstellen zur Steuerung, sofern eine solche vorhanden ist. Dies macht es nahezu unmöglich oder mit nur sehr großem Aufwand, eine zentralisierte Verwaltung der Windows-Defragmentierung einzurichten. Ebenso sucht man ein klares und einheitliches Reporting der möglicherweise erzielten Ergebnisse vergeblich.

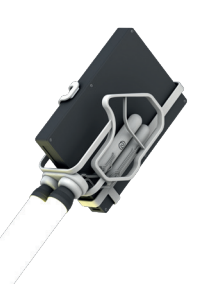

### **Optimiert für Desktop und Server**

O&O Defrag ist in drei Versionen erhältlich: Professional, Workstation für Desktop-Betriebssysteme und darüber hinaus eine spezielle Server-Edition für Windows Server 2008 (R2) und Windows Server 2012 (R2). Dadurch ist eine besondere Berücksichtigung der Unterschiede beim Einsatz von Windows möglich, was zu optimierten Strategien für die Defragmentierung und Systemauslastung führt. Der Windows-Defragmentierer ist dagegen identisch für Windows-Desktops sowie für Windows-Server, wobei er primär für Windows-Desktops entwickelt wurde und keine besonderen Strategien für das Windows-Server-Betriebssystem enthält.

### **Funktionalität**

### **Automatische und planbare Defragmentierung im Hintergrund**

O&O Defrag wurde darauf optimiert, nach intuitiver einmaliger Konfiguration vollautomatisch und ohne weiteren Eingriffsbedarf seitens des Benutzers zu arbeiten. Der Anwender kann über die Aufgabenplanung bestimmte Zeiträume für eine Defragmentierung vorgeben. Wenn es auf den exakten Zeitpunkt der Defragmentierung nicht ankommt, kann auch die vollautomatische, regelmäßige Defragmentierung genutzt und überdies feingranular konfiguriert werden. Sie verläuft sehr ressourcenschonend und erzielt trotzdem hervorragende Defragmentierungswerte.

Speziell für Desktoprechner bietet es sich an, genau dann zu defragmentieren, wenn der Benutzer garantiert nicht am System arbeitet. Dazu haben wir den Bildschirmschonermodus entwickelt – während der Bildschirmschoner läuft, optimiert O&O Defrag Ihre Laufwerke und stoppt die Defragmentierung sofort, sobald der Benutzer sein System wieder aktiv benutzt.

Für gewöhnlich ist der allererste Defragmentierungsdurchlauf recht aufwendig. Durch eine klare Trennung von Programm- und Nutzdaten wird aber einer unnötigen Folgefragmentierung effektiv vorgebeugt. Nachfolgende Defragmentierungsläufe sind kürzer und benötigen weniger Systemressourcen.

Wenn ein System im Dauerbetrieb maximale Leistung liefern muss, kann der Ressourcenverbrauch von O&O Defrag weiter minimiert werden. Mithilfe von O&O ActivityMonitor erkennt O&O Defrag Lastsituationen und vermeidet sämtliche Aktionen, die zu einer unerwünschten Belastung führen würden. Die Defragmentierung wird dann gestartet, wenn die Auslastung des Systems wieder Freiräume bietet.

O&O Defrag kann auch so konfiguriert werden, dass ein Laufwerk nur bei Überschreitung eines bestimmten Fragmentierungsgrades defragmentiert wird. Dies bietet sich insbesondere bei sehr großen Laufwerken oder sehr umfangreichen Dateisystemen an. So kann man die Systemlast durch O&O Defrag noch weiter minimieren: Eine Defragmentierung wird nur dann durchgeführt, wenn sie auch wirklich sinnvoll ist.

Das in Windows eingebaute Defragmentierungswerkzeug führt rein theoretisch in regelmäßigen Abständen ebenfalls eine automatische Optimierung durch. Seit Windows Vista ist der Startzeitpunkt für die Defragmentierung auf jeden Mittwoch um 1:00 nachts gesetzt. War zu diesem Zeitpunkt ein Computer nicht eingeschaltet, konnte natürlich auch keine Defragmentierung durchgeführt werden.

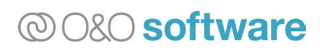

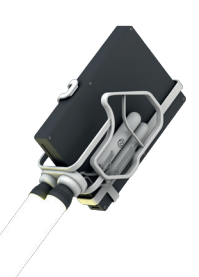

Bei Windows 7 ist der Defragmentierungszeitpunkt nun einstellbar. Ist der Computer zu diesem Zeitpunkt ausgeschaltet, kann die Defragmentierung wahlweise zu einem späteren Zeitpunkt ausgeführt werden, oder der geplante Defragmentierungsdurchlauf verfällt. Das wichtigste Manko bleibt aber, dass Windows 7 seine Defragmentierung auch dann starten kann, wenn eine anspruchsvolle Anwendung die maximale Leistung des Systems benötigt. Die Produktivität von Anwendungen kann sehr deutlich einbrechen, wenn gleichzeitig eine Defragmentierung stattfindet.

O&O Defrag zeichnet sich nicht nur durch die unabweisbar überlegene und trotzdem einfach zu nutzende Zeit- und Situationsplanung aus. Die Ergebnisqualität, insbesondere die dauerhafte proaktive Reduktion weiterer Fragmentierung, überragt fühl- und messbar die Resultate von rudimentären Defragmentierungswerkzeugen.

### **Fragmentierungsgrad**

Der Fragmentierungsgrad dient als Basis zur Ausführung der gewünschten Aktion. Er wird häufig als Schwellwert verwendet, bei dessen Überschreitung eine Defragmentierung gestartet werden soll. So macht es sicherlich Sinn, dass nicht Rechner defragmentiert werden müssen, deren Fragmentierungsgrad unter 1% liegt. So wird es von O&O Defrag gehandhabt, so verhält sich auch der Windows-eigene Defragmentierer. Doch es gibt einen entscheidenden Unterschied.

Da es sich aber hierbei um einen prozentualen Wert handelt, ist dessen Berechnung - genauer dessen Berechnungsbasis - von entscheidender Bedeutung. O&O Defrag wichtet daher für die Ermittlung des Fragmentierungsgrades sowohl die Größe als auch die Anzahl der Fragmente einer Datei. Dadurch wird erreicht, dass eine große, stark fragmentierte Datei eine höhere Beachtung erhält als eine kleine Datei, die nur wenige Fragmente hat. Dadurch wird auch dann eine Defragmentierung ausgelöst, wenn nur eine große (und damit wichtige) Datei fragmentiert, obwohl alle anderen Dateien bereits defragmentiert sind. Dies ist besonders auf Server-Systemen mit einem Microsoft Exchange oder einer SQL-Datenbank von entscheidender Bedeutung.

Andere Defragmentierer - wie auch der in Windows integrierte - beschränken sich dem gegenüber lediglich auf das Zählen der fragmentierten Dateien und setzen sie zur Gesamtanzahl ins Verhältnis. Eine einfache und sicherlich leicht nachvollziehbare Methode, aber in der Praxis untauglich. Stellt man sich ein normales Windows-System mit ca. 150.000 Dateien vor, die alle defragmentiert sind, dann würde eine einzige fragmentierte Datei niemals eine Defragmentierung auslösen. Auch wenn es sich hierbei um eine 12 GByte große Offline-Datei von Microsoft Outlook handelte, die aus 8.939 Fragmenten bestünde.

### **Defragmentierung in einem Durchlauf**

O&O Defrag arbeitet mit einer sogenannten "single pass"-Strategie. Das bedeutet, dass ein einziger Durchlauf ausreicht, um eine vollständige und vollumfängliche Defragmentierung und Konsolidierung aller Dateien durchzuführen. Dieses Verhalten wird in der Informationstechnologie auch als "deterministisch" bezeichnet, d.h. das Ergebnis ist - unter Berücksichtigung zwischenzeitlicher Veränderungen des Dateisystems - vorhersagbar. Oder anders ausgedrückt: wenn O&O Defrag ein Laufwerk defragmentiert hat, dann ist es defragmentiert.

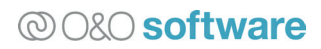

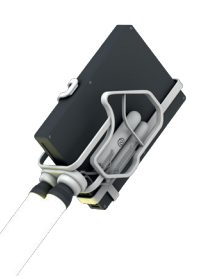

Der Windows-7-Defragmentierer arbeitet mit einer "multi pass"-Strategie. Daraus lässt sich sofort erkennen, dass mehrere Durchläufe notwendig sind, um ein optimales Ergebnis analog zu O&O Defrag zu erzielen. Die Anzahl dieser Durchläufe ist nicht vorhersagbar, da sie auf einer Unschärfe der Betrachtung der Dateizustände beruht. Oder wiederum anders ausgedrückt: der Windows-7-Defragmentierer ist nach einem Durchlauf noch lange nicht fertig.

Das sich daraus ergebende Problem ist offensichtlich: plant man eine unternehmensweite Defragmentierung von vielen Rechnern, dann kann nach deren Abschluss bei Windows keine Aussage getroffen werden, ob die Rechner auch wirklich und vollständig defragmentiert wurden. Vielleicht müssen sie noch ein paar Mal defragmentiert werden? Aber wann soll das stattfinden? Und bis zum nächsten Durchlauf hat sich der Fragmentierungsgrad möglicherweise wieder erhöht, so dass immer wieder von vorne angefangen wird, ohne ein Ende zu finden.

O&O Defrag bietet ein eindeutiges und definiertes Ablaufschema einer Defragmentierung: defragmentiere alle fragmentierten Dateien und konsolidiere optional den freien Speicherplatz.

### **Konsolidierung des freien Speicherplatzes**

Eine moderne Defragmentierung besteht nicht nur aus dem Wiederzusammensetzen von Dateifragmenten. Sie sollte auch eine erneute Fragmentierung so gut wie möglich bereits im Vorfeld verhindern. Dies geschieht durch die Konsolidierung des freien Speicherplatzes. Dabei werden Lücken, die durch das Löschen von Dateien entstanden sind, durch das Zusammenschieben der Dateien geschlossen. Dadurch entstehen kompakte Blöcke mit Dateien. Da Windows beim Anlegen von Dateien diese an den erstmöglichen Platz speichert, kann hierdurch eine sofortige Neu-Fragmentierung verhindert werden, denn es stehen nahezu vollständig zusammenhängende freie Speicherbereiche zur Verfügung.

Insbesondere in virtuellen Maschinen ergibt sich hieraus ein großer Geschwindigkeitsvorteil, denn diese leiden quasi doppelt durch Fragmentierung: zum einen in der virtuellen Maschine selbst, zum anderen auf deren Host-System. O&O Defrag ist übrigens vollständig kompatibel mit aktuellen virtuellen Umgebungen.

Ein weiteres Szenario ist die Verkleinerung einer Partition. Dateien, die an deren Ende liegen, verhindern dann eine entsprechende Verkleinerung auf die kleinstmögliche Größe. Hier hilft ebenfalls eine Konsolidierung des freien Speicherplatzes, da diese Dateien dann nach vorne verschoben werden. Aus diesem Grund nutzt O&O PartitionManager<sup>4</sup> die Technologie von O&O Defrag, um die kleinstmögliche Partitionsgröße erreichen zu können.

Auch in diesen vorgenannten Situationen ist die Windows-7-Defragmentierung hilflos. Er kann keine Konsolidierung des freien Speicherplatzes durchführen und lässt somit einen wesentlichen Teil einer ordentlichen Defragmentierung außen vor.

#### **Ausführliche Berichte**

O&O Defrag kann auf Wunsch ausführliche Berichte über sämtliche Vorgänge bei der Ausführung der Defragmentierung erstellen. Dies ermöglicht dem Administrator, sich ein umfassendes Bild über den Zustand seiner IT-Infrastruktur in Bezug auf die Performance zu machen. Mit Hilfe der O&O Enterprise Management Console<sup>2</sup> können Berichte auch unternehmensweit erstellt, archiviert und ausgewertet

# @O&O software

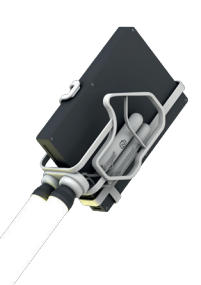

werden. Beim Einsatz der Windows-Defragmentierung gibt es keine Dokumentationsmöglichkeit über die ausgeführten Aktionen, geschweige denn über einen Vorher-Nachher-Vergleich.

### **O&O ClusterInspector**

Ein einzigartiges Produktfeature in O&O Defrag ist der O&O ClusterInspector. Er ermöglicht in der Cluster-Ansicht die Anzeige der Cluster- und Sektoren-Inhalte der Festplatte. Man kann so genau sehen, welche Dateien welche Bereiche belegen und wie sie über die gesamte Festplatte verteilt sind.

#### **Remote-View**

Mittels des Remote-View in der O&O Enterprise Management Console<sup>2</sup> kann eine direkte Verbindung von O&O Defrag über das Netzwerk auf einen entfernten Rechner hergestellt werden. Man hat die vollständige Kontrolle über den Rechner, als ob man davor sitzen würde. Dies ist besonders hilfreich, wenn man sich eine Übersicht über die Situation der installierten Festplatten, deren Füllstand und Fragmentierungsgrad verschaffen möchte. Selbstverständlich können dort alle Aktionen und Einstellungen wie von der lokalen Benutzungsoberfläche gewohnt vorgenommen werden.

### **Zoneneinteilung**

Ein wichtiges Alleinstellungsmerkmal von O&O Defrag ist die Einteilung eines Laufwerks in Geschwindigkeitszonen und die Aufteilung des Datenbestandes in performancekritische und -unkritische Dateien. Die Konsolidierung des freien Speicherplatzes erzielt bei jedem guten Defragmentierungswerkzeug an sich bereits einen merklichen Leistungsgewinn. O&O Defrag geht mit dem Konzept der Zoneneinteilung noch einen logischen Schritt weiter.

Ein spezieller Algorithmus sorgt dafür, dass die Daten auf dem Datenträger durch die Defragmentierung optimal angeordnet werden. Dateien werden dabei abhängig von ihrem Verwendungszweck und Zugriffshäufigkeit sortiert und in Zonen verschoben. Beispielsweise werden System- und Programmdateien, auf die besonders schnell zugegriffen werden muss, von Nutzdaten, die zur häufigen Fragmentierung neigen, getrennt.

Durch die weitere Trennung von selten und häufig geschriebenen Dateien wird einer Fragmentierung intelligent und proaktiv vorgebeugt. Dank dieser logischen Gruppierung verkürzen sich System- und Programmstartzeiten. Nachfolgende Defragmentierungen werden messbar schneller durchgeführt und eine völlig überflüssige Vermengung von Programmdateien mit fragmentierten Nutzerdaten wird von Vornherein ausgeschlossen.

#### **Defragmentierung von großen Datenträgern im Terabyte-Bereich**

O&O Defrag arbeitet ohne Einschränkungen mit allen Laufwerken und Laufwerkstypen, die von Windows korrekt erkannt und angesteuert werden. Interne und externe RAID-Systeme, SANs und ausfallsichere Storage Cluster werden unabhängig von Hersteller, Konfiguration und Kapazität unterstützt.

Handelsübliche Festplatten erreichen inzwischen eine Kapazität von 3 TB. Mit der meist noch

# @O&O software

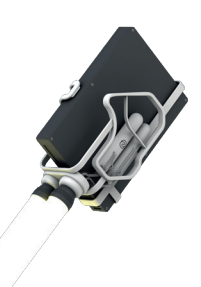

verwendeten MBR-Partitionierung lassen sich davon aber maximal nur 2 TB nutzen. Um den gesamten Speicherplatz eines derart großen Laufwerks ohne Abstriche verwenden zu können, muss es mit dem GPT-System partitioniert werden.

Mit O&O Defrag investieren Sie in die Zukunft. Um sämtliche Beschränkungen der verwertbaren Laufwerksgröße zu umgehen, werden die herkömmliche MBR-Partitionierung und auch Dynamic Volumes sowie GPT-partitionierte Laufwerke ohne Einschränkung unterstützt. Eine willkürliche Begrenzung auf einen bestimmten Maximalwert gibt es nicht.

Dabei sagt die bloße Speicherkapazität eines Laufwerks noch nichts über den tatsächlichen Datenbestand aus. Auch ein vergleichsweise kleines Laufwerk von 100 GB kann mehrere Millionen Dateien enthalten. Wenn diese Dateien stark fragmentiert sind, sinkt natürlich die Anwendungsperformance, doch nicht jedes Defragmentierungswerkzeug könnte bei einem derartigen Dateisystem Abhilfe verschaffen. O&O Defrag kann sehr große Datenmengen und Dateianzahlen speicherschonend verarbeiten. Bei der Entwicklung haben wir darauf geachtet, dass gerade auf Laufwerken mit sehr stark fragmentiertem freiem Speicherplatz noch hervorragende Optimierungsergebnisse erzielt werden.

### **Weitere Vorteile von O&O Defrag**

Neben den bereits beschriebenen Vorteilen von O&O Defrag existieren noch eine Reihe weiterer Eigenschaften, die noch in Kürze erwähnt seien:

- Dateien und Verzeichnisse inkludieren/exkludieren
- Defragmentierung von Verzeichnissen
- Defragmentierung von NTFS-Metadaten
- Defragmentierung der Auslagerungsdatei
- Defragmentierung einzelner Dateien, Verzeichnisse und Laufwerke durch Integration in den Windows-Explorer
- Offline-Defragmentierung (auch Boot-Time-Defragmentierung genannt) für Dateien, die zur Laufzeit von Windows gesperrt sind
- Keines der vorgenannten Features bietet der windows-eigene Defragmentierer.

### **Zusammenfassung**

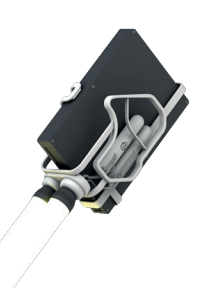

Die Defragmentierung eines Windows-Systems bedeutet nicht nur eine Steigerung der Systemleistung insgesamt, sondern es schützt auch vor Fehlern, die aufgrund starker Fragmentierung auftreten können. Darüber hinaus erleichtert es auch die Rettung von Daten, sollte es einmal zu einem Absturz kommen, ohne dass eine zeitnahe Sicherung vorliegt.

Die in Windows integrierte Defragmentierung bietet ein Basis-Set an Funktionalität, das im professionellen Umfeld nur mit erheblichem Aufwand oder gar nicht einsetzbar ist. Sei es aufgrund möglicher Kompromittierungen der Zugriffssicherheit oder auch aufgrund fehlender, exakter Planungsmöglichkeiten. Die Konfigurierbarkeit und das Reporting der Vorgänge im Netzwerk sind weitere, unabdingbare Voraussetzungen für einen Einsatz, wie man ihn braucht: ohne manuelle Eingriffe und ohne permanente Überwachung durch das IT-Personal. O&O Defrag bietet genau dies und ist darüber hinaus noch individuell an die IT-Infrastruktur anpassbar, sofern dies erforderlich ist. Betrachtet man die geringen Kosten durch den Einsatz von O&O Defrag im Vergleich zu den sich ergebenen Einsparungen bei der Wartung und Konfiguration der Windows-Defragmentierung, so rentiert sich dies bereits nach wenigen Monaten Einsatz bei einem dauerhaften Vorteil sowohl bei den Ergebnissen als auch beim Pflegeaufwand.

# **Benchmarking**

### **Konfiguration des Testsystems**

- $\Gamma$  CPU: AMD Athlon 64 X2 3800+
- Motherboard: Asus A8R-MVP
- **RAM: 2 GB DDR (4x512 MB DDR400)**
- Grafikkarte: nVidia GeForce 8600GTS
- Festplatten:
	- Systemlaufwerk: Seagate ST3250820AS (250 GB)
	- Datenlaufwerk: Western Digital WD2500JD (250 GB)
- Softwareumgebung:
- Windows 7 Enterprise 64 Bit, alle Patches zum Zeitpunkt 27.10.2010
- **Microsoft Office 2007**

### **Testreihe und Ergebnis**

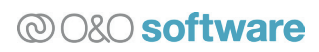

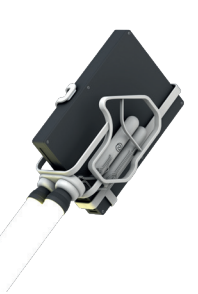

Auf das Testsystem wurden folgende Konfigurationen angewendet:

- 1. Urzustand des installierten Systems mit vorgenannter Software (Werkzustand)
- 2. Installation auf dem System von O&O Defrag und Durchführung einer OPTIMIZE/Complete-Defragmentierung (Optimiert mit O&O Defrag)

### **Messreihe**

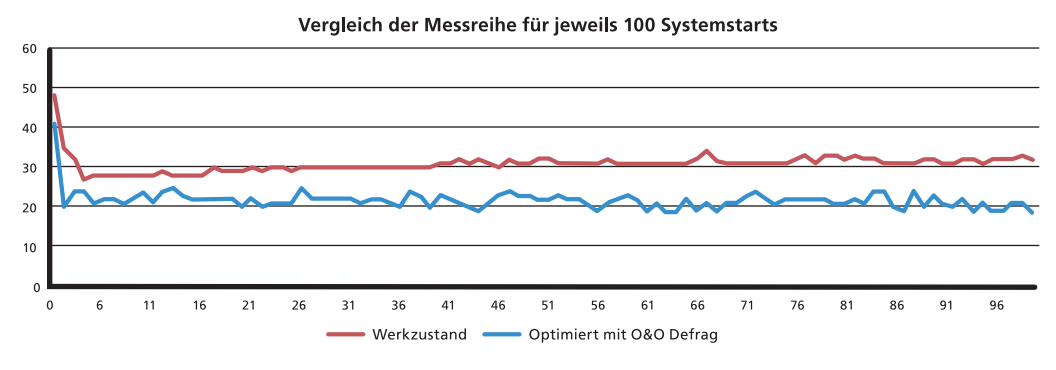

### **Ergebnis**

Die durchschnittliche Dauer eines Systemsstarts (gemessen als Mittelwert von 100 automatisierten Systemstarts) waren:

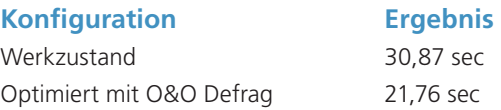

Daraus lässt sich eine ca. 30%ige Senkung der Zeit des Systemstarts ableiten, wenn das System mit O&O Defrag optimiert wird.

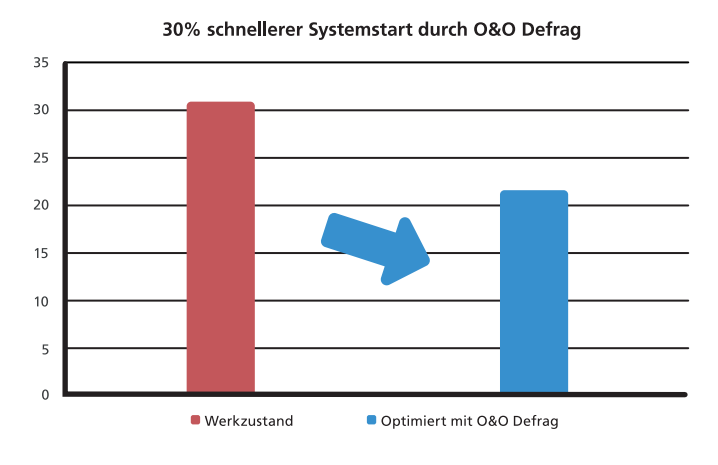

# @080 software

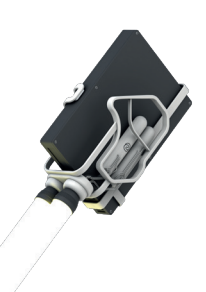

# **Über die O&O Software GmbH**

O&O entwickelt Lösungen für Firmenkunden, die sie bei der täglichen Arbeit unterstützen und nachhaltig Kosten reduzieren. Unsere Produkte zur Systemoptimierung, Datensicherung, Wiederherstellung und dem sicheren Löschen von Daten sowie zur unternehmensweiten Administration sind technologisch führend im Windows-Bereich. Mit unserem weltweiten Partnernetzwerk unterstützen wir Unternehmen, Konzerne, öffentliche Einrichtungen und Privatkunden in mehr als 140 Ländern aus unserer Berliner Zentrale.

Weitere Informationen erhalten Sie im Internet oder direkt von uns:

### **O&O Software GmbH**

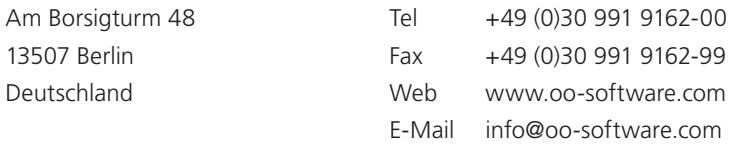

### **Referenzen**

- 1 http://support.microsoft.com/kb/967351/en-us/
- 2 Mehr zur O&O Enterprise Management Console finden Sie im Web unter http://www.oo-software.com/corp/de/enterprisemanagement/
- <sup>3</sup> Mehr zu diesem Thema im White Paper "O&O Defrag und Solid State Drives": http://www.oo-software.com/de/docs/whitepaper/ood\_ssd.pdf
- 4 Mehr Informationen zu O&O PartitionManager finden Sie im Web unter http://www.oo-software.com/home/de/products/oopartitionmanager/

© O&O Software GmbH. Alle Rechte vorbehalten. O&O und das O&O-Logo sind eingetragene Warenzeichen der O&O Software GmbH. Alle anderen genannten Marken sind Eigentum der jeweiligen Inhaber.

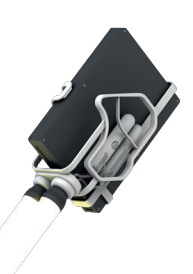

# O&O Defrag **Festplatten defragmentieren und PC beschleunigen**

Die tägliche Arbeit am Computer und die damit verbundenen Schreibzugriffe verursachen eine zunehmende Fragmentierung des Dateisystems, was unweigerlich zur Verlangsamung des Rechners führt.

Defragmentieren Sie Ihre Festplatten um dem wirkungsvoll vorzubeugen und Ihre Arbeit am PC wieder zu beschleunigen. Beim Defragmentieren werden Dateifragmente auf der Festplatte logisch neu angeordnet, so dass Dateien wieder schneller von der Hardware erkannt und verarbeitet werden können. Selbstverständlich werden auch SSD (Solid State Disk) Laufwerke unterstützt und optimiert.

### **Anwendungsmöglichkeiten**

- Beschleunigung und Optimierung der Dateizugriffe
- Schnelleres Booten und schnellere Programmstarts
- Automatisches Defragmentieren im Hintergrund
- Einfache Bedienbarkeit für Anfänger bis Profis geeignet
- Verlängert die Lebensdauer der Hardware
- Erhöht die Chance auf Wiederherstellung verlorener Daten
- Beschleunigt Backup- und Wiederherstellungsvorgänge
- Automatisches Löschen des freien Speichers für mehr Datenschutz

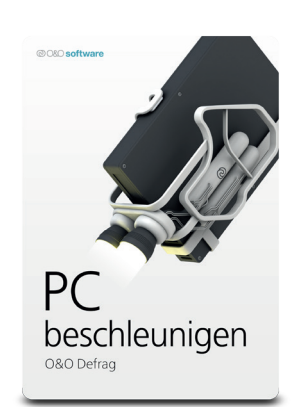

Fordern Sie Ihr persönliches Angebot von uns an!

### @080 software

#### **O&O Software GmbH** Am Borsigturm 48 13507 Berlin Deutschland

Tel +49 (0)30 991 9162-00<br>Fax +49 (0)30 991 9162-99 Fax +49 (0)30 991 9162-99<br>E-Mail vertrieb@oo-software.com E-Mail vertrieb@oo-software.com Web www.oo-software.com